## **Thirty Second Guide to Microsoft Word**

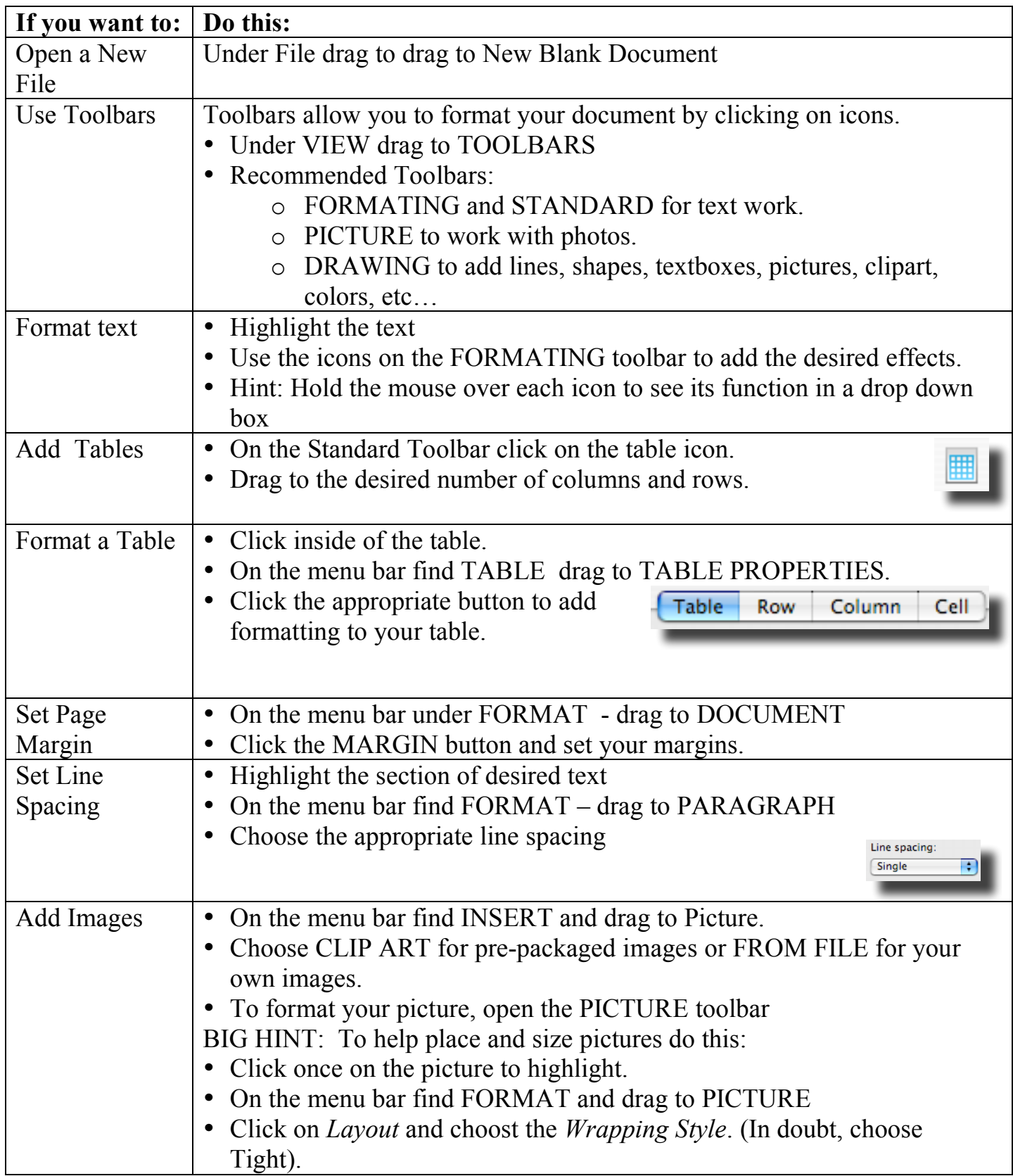

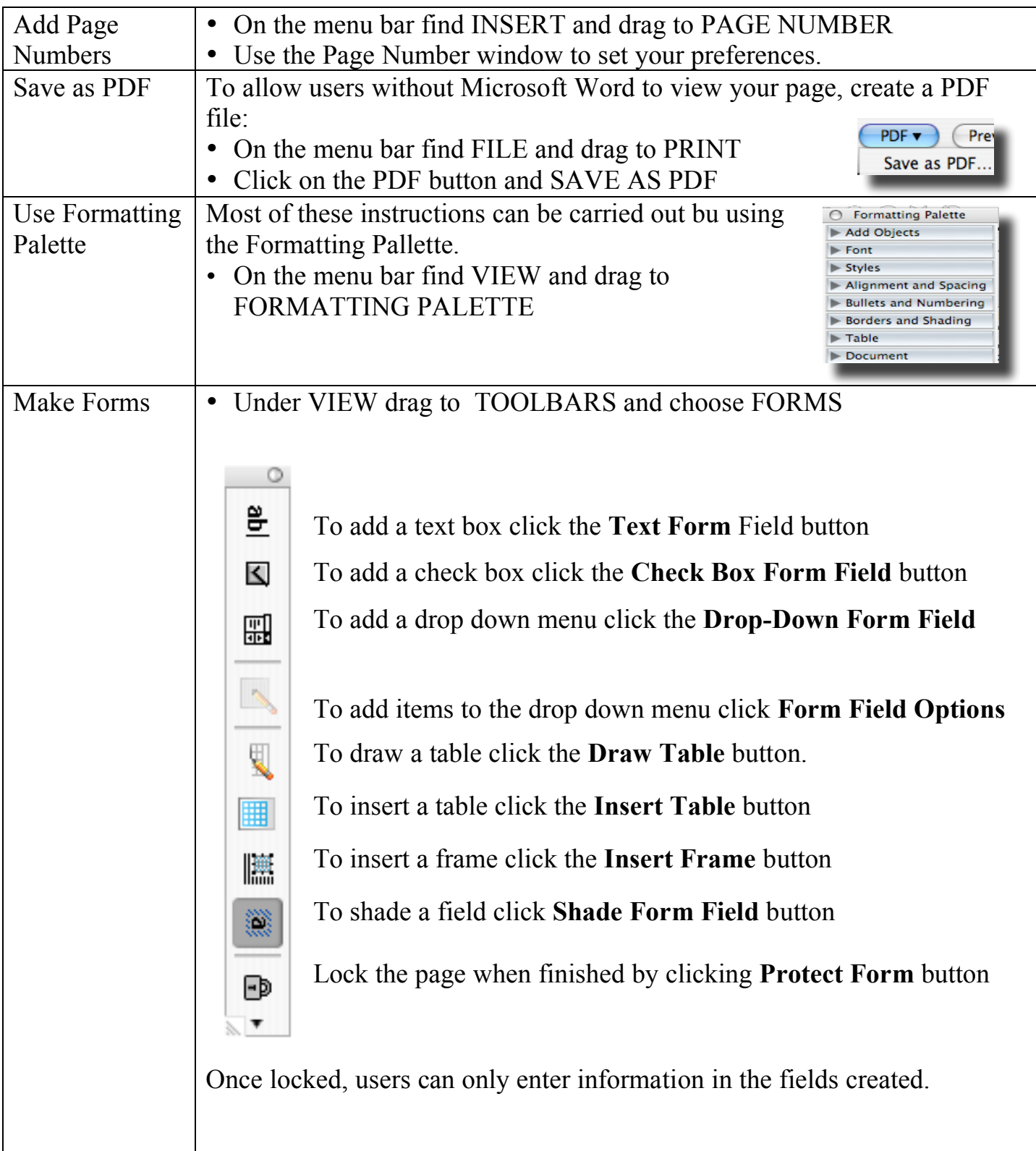